## **Demandes**

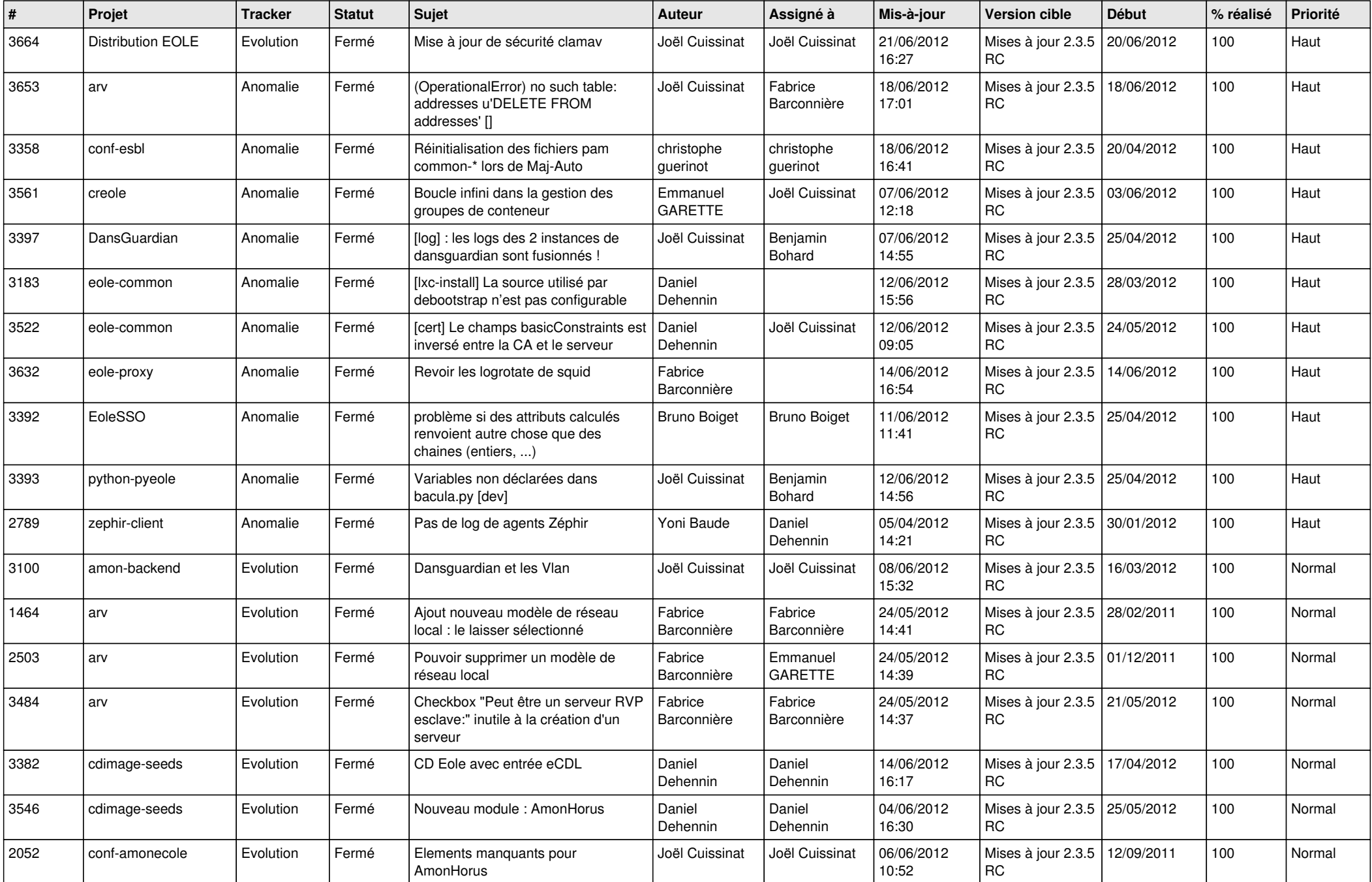

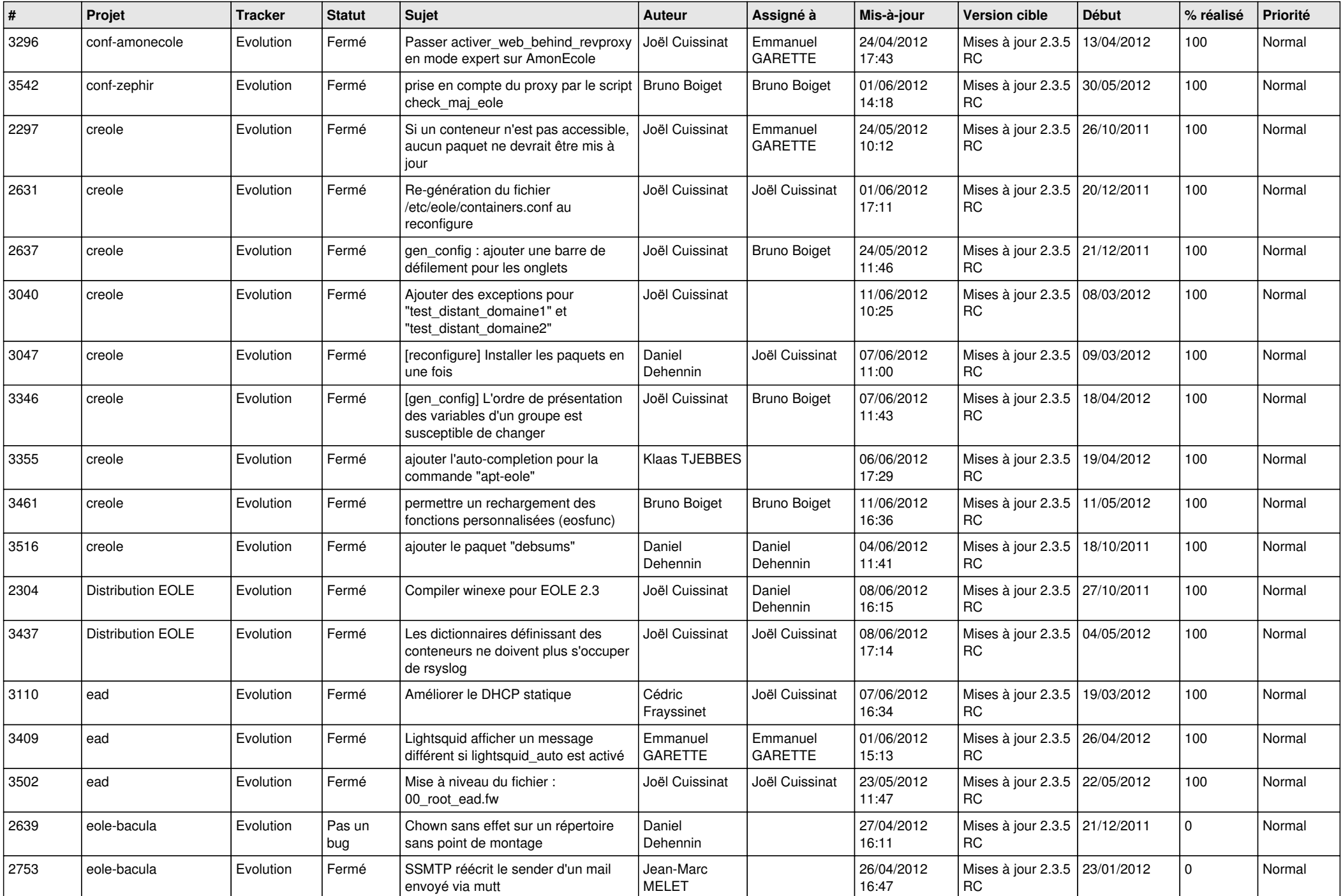

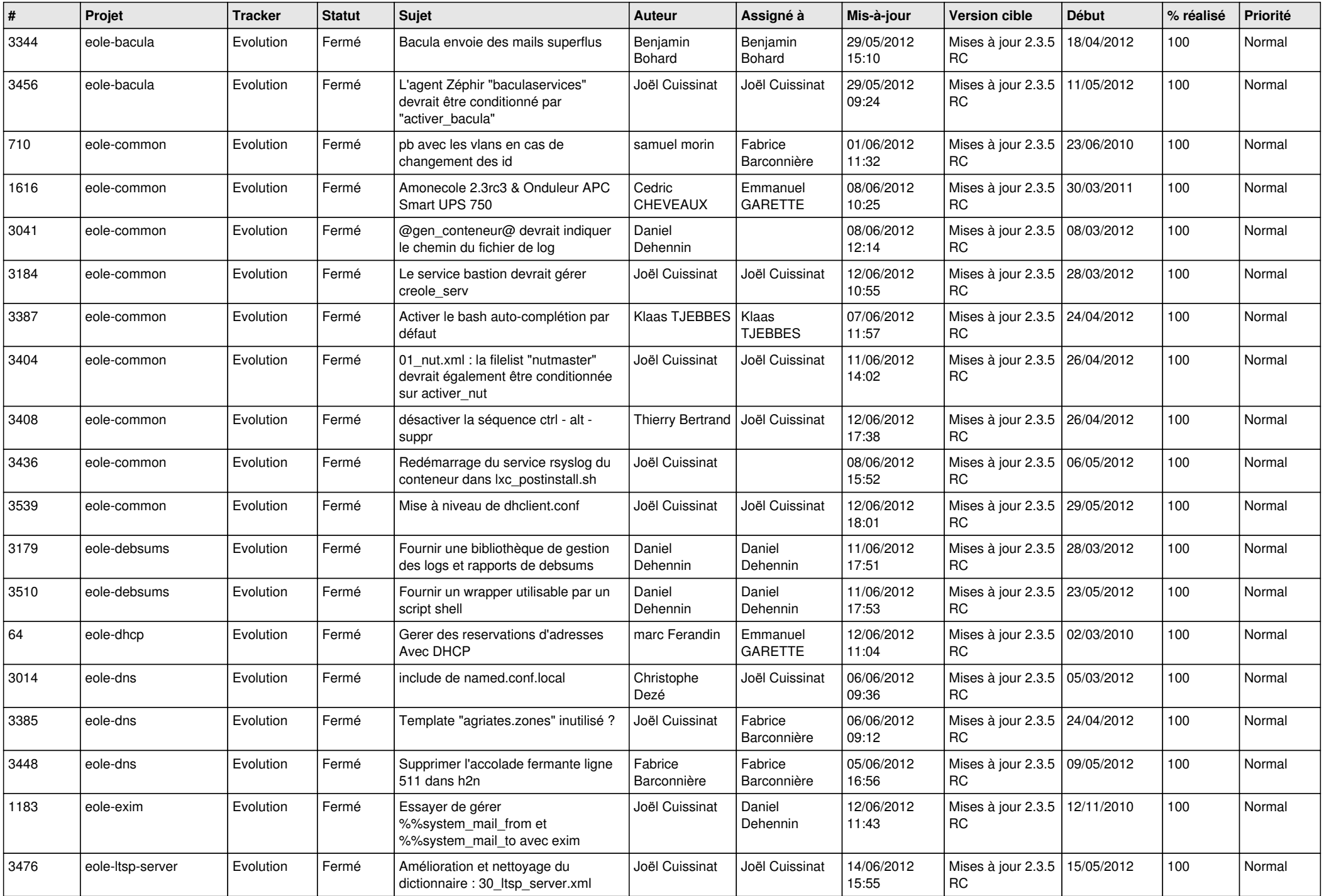

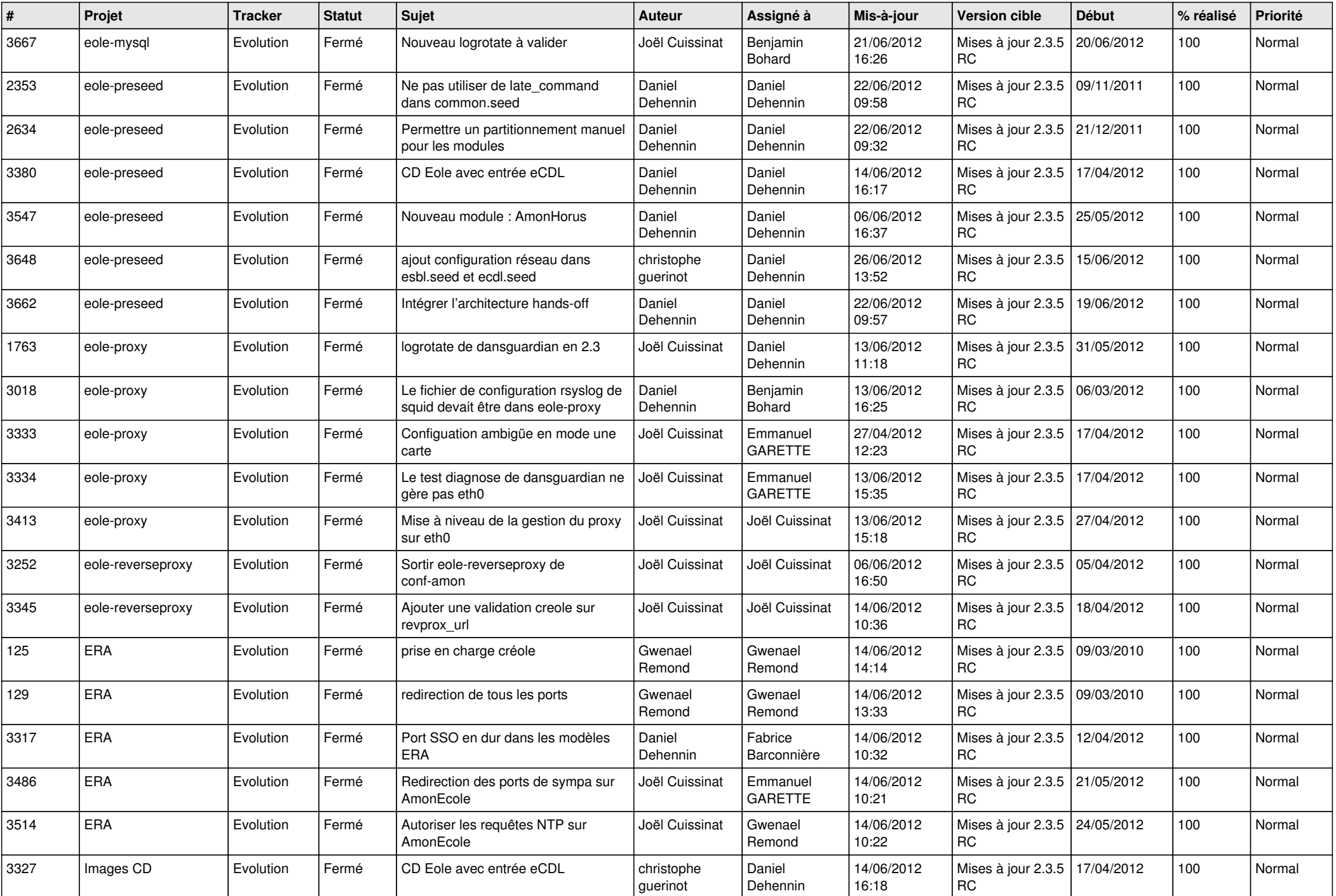

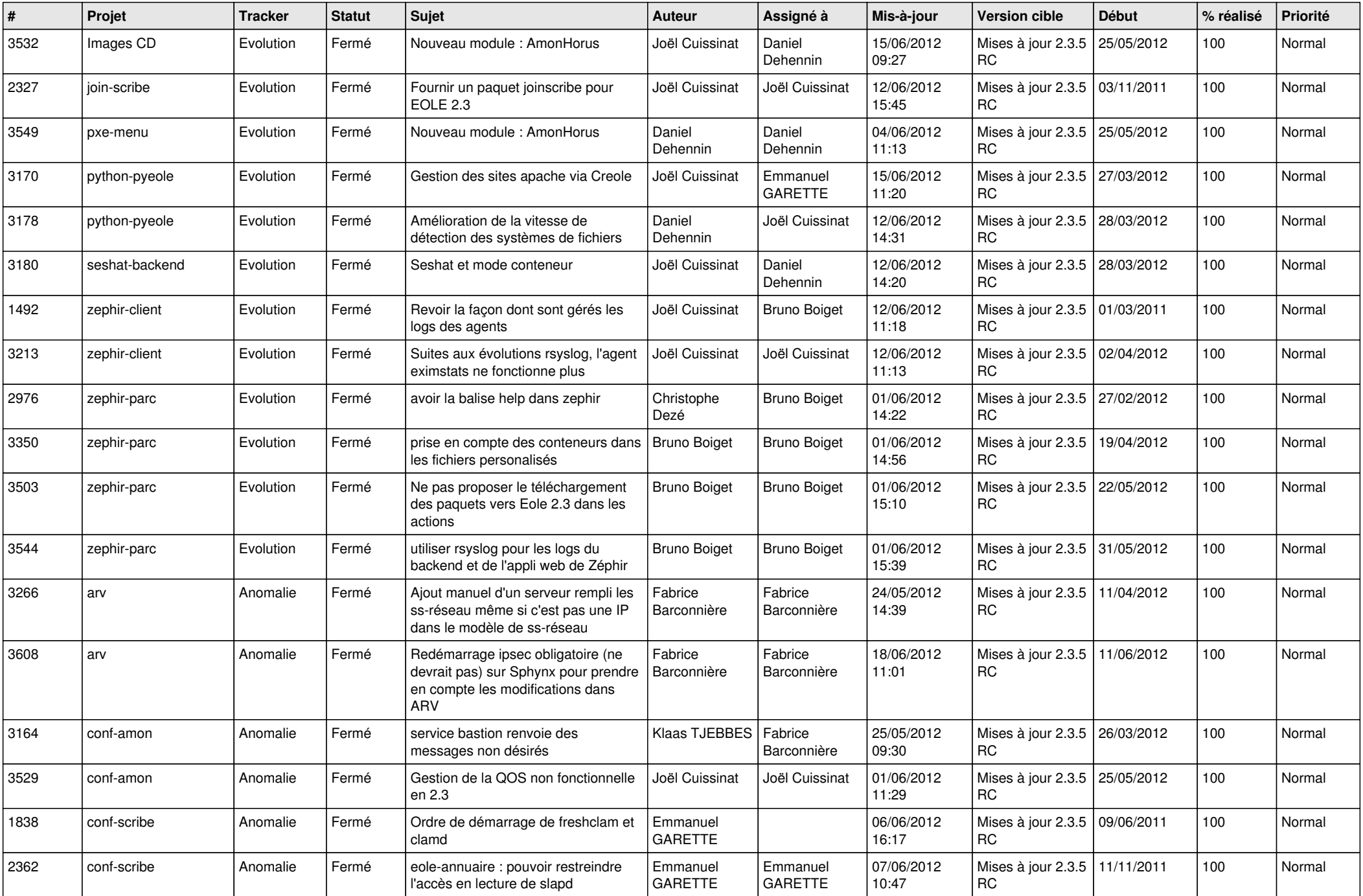

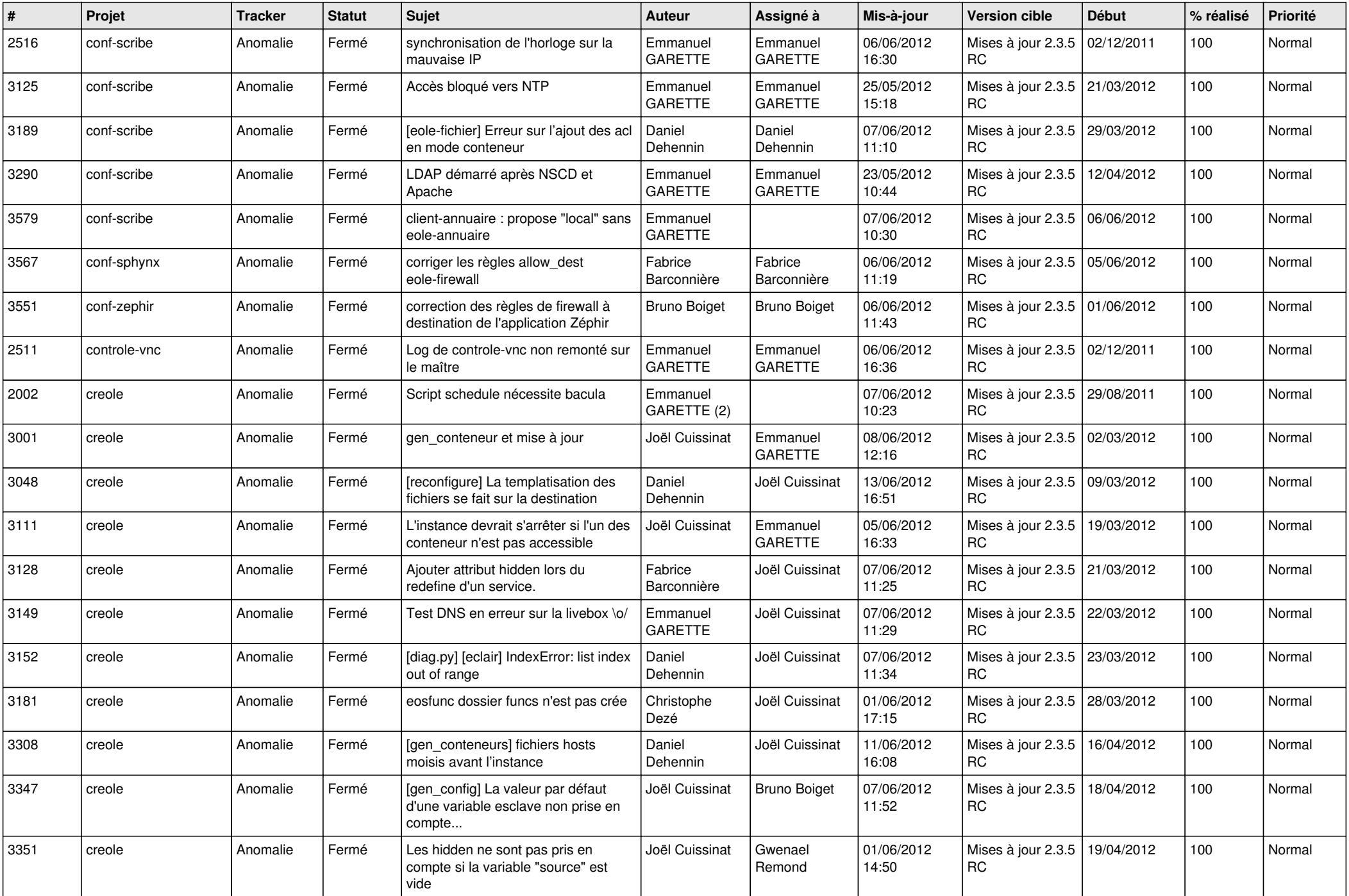

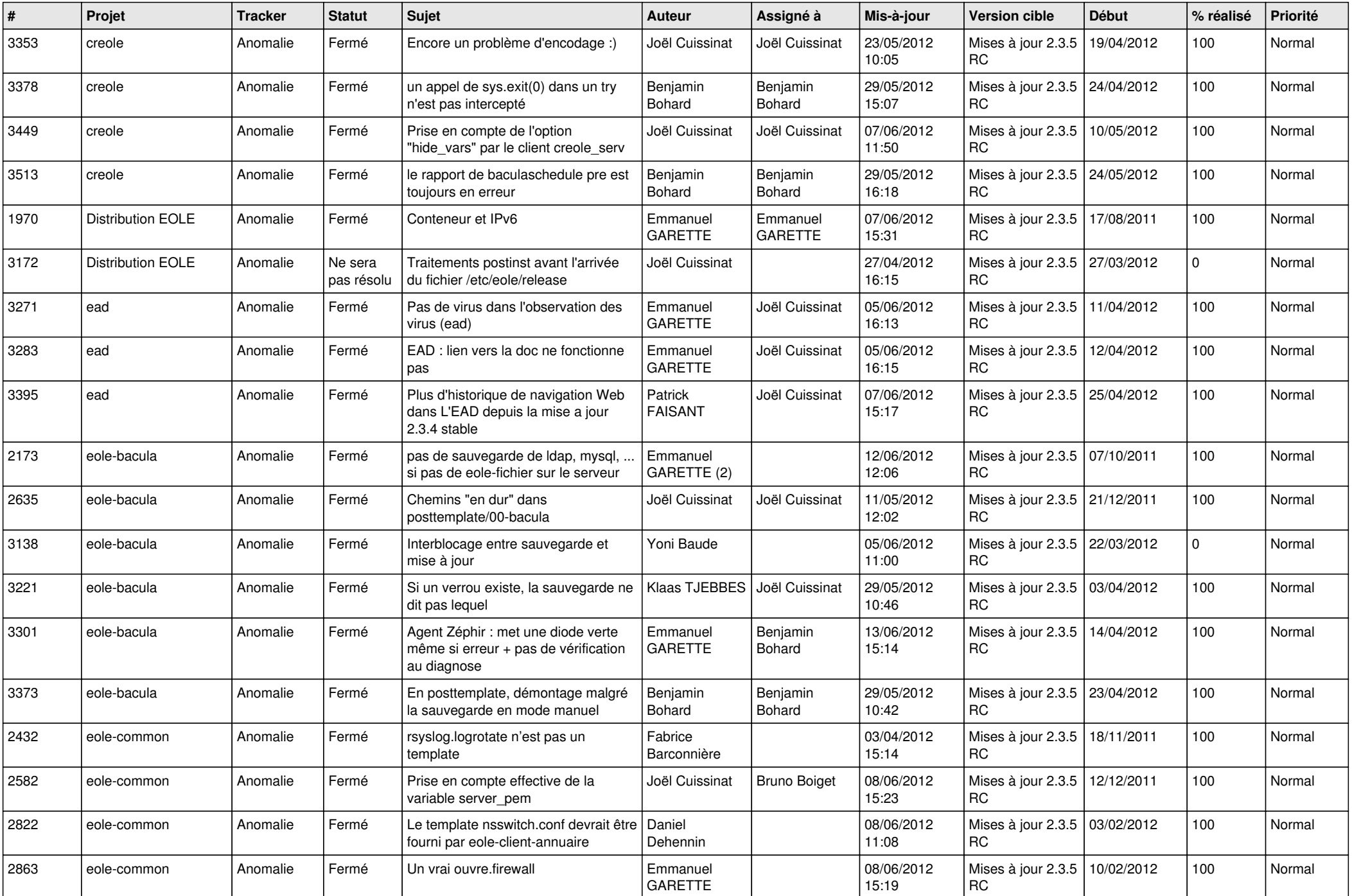

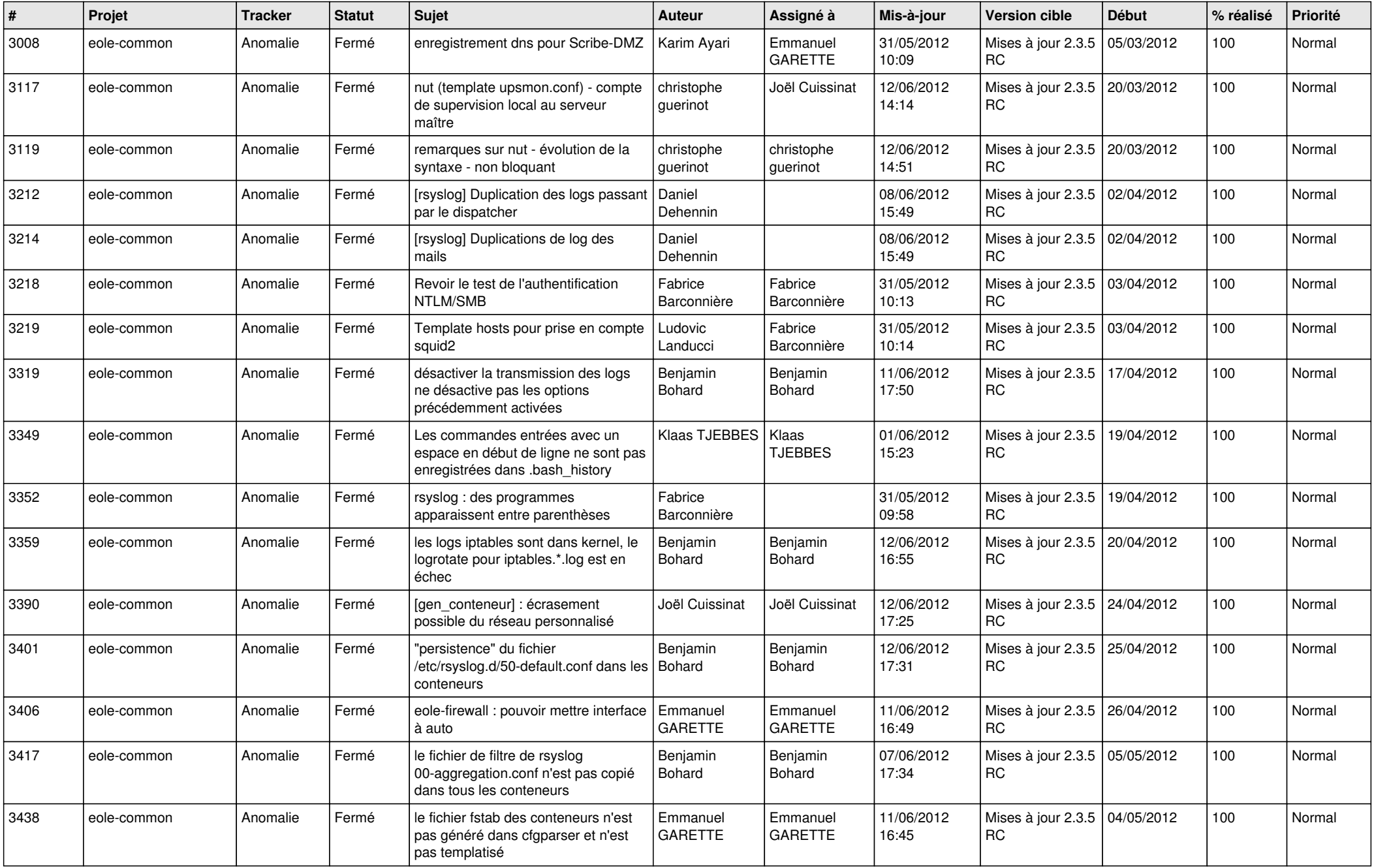

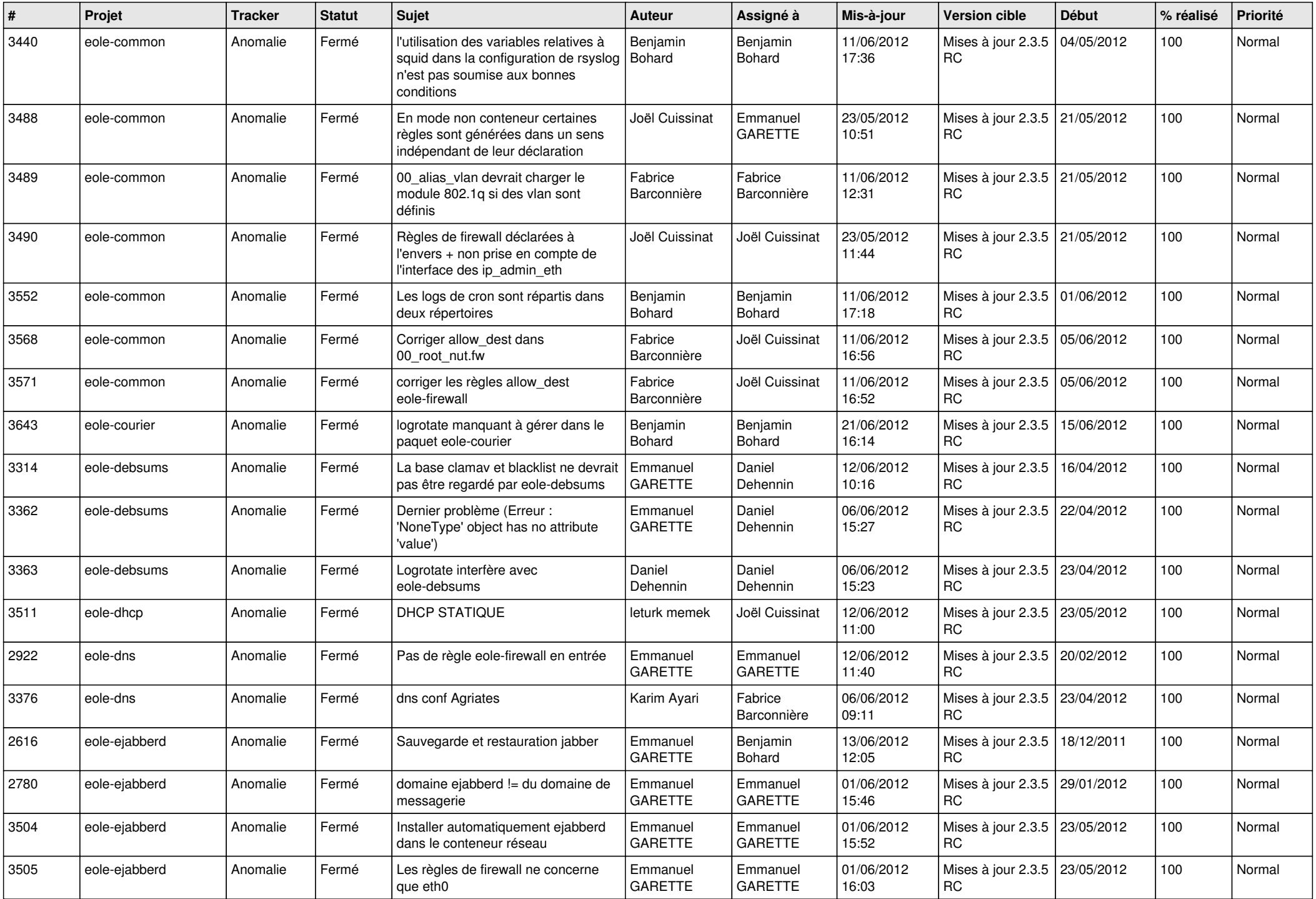

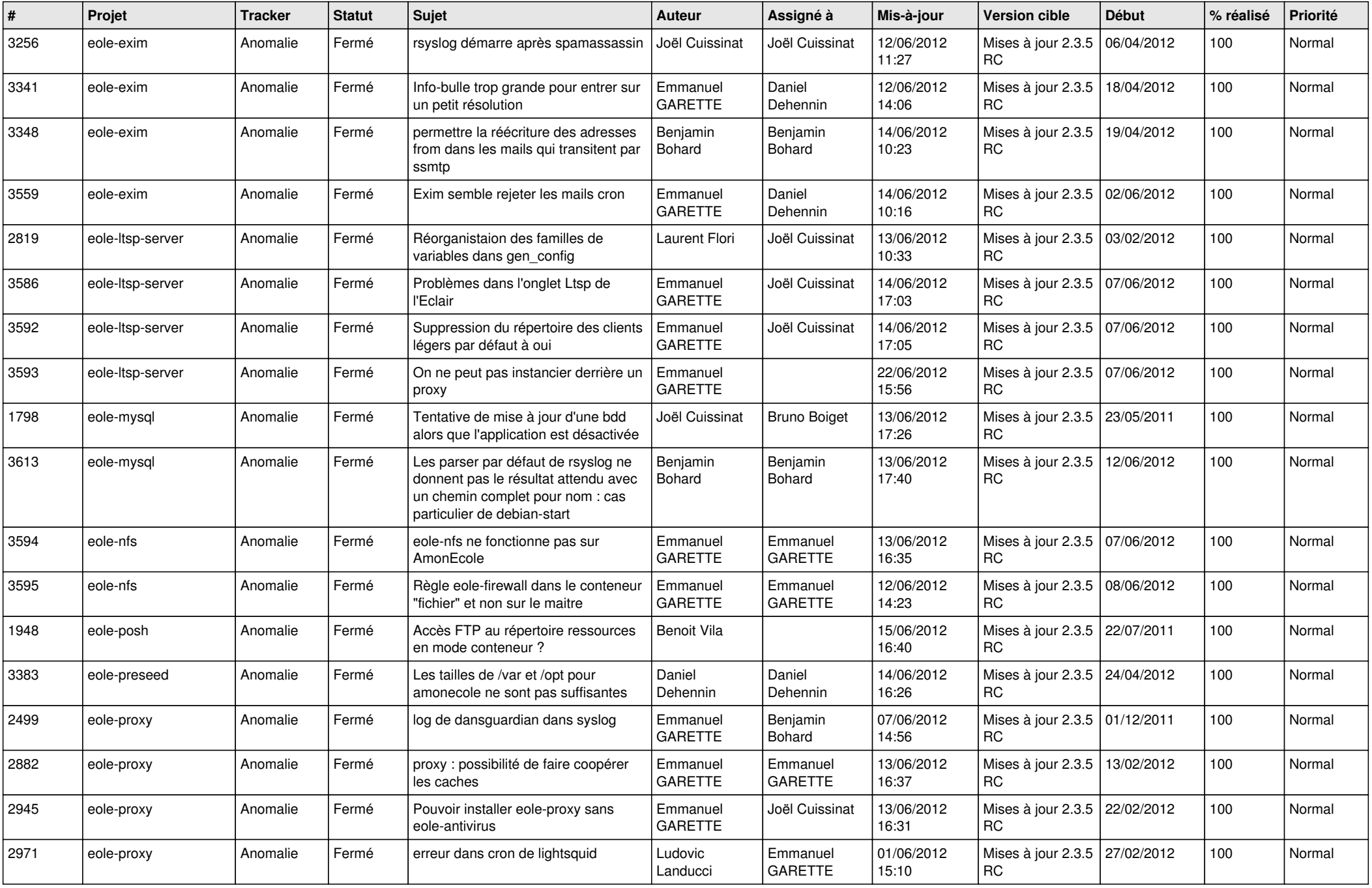

![](_page_10_Picture_778.jpeg)

![](_page_11_Picture_825.jpeg)

![](_page_12_Picture_762.jpeg)

![](_page_13_Picture_276.jpeg)